San Bernardino Valley College Curriculum Approved: 02/02/04 Last Updated: June 16, 2004

# **I. CATALOG DESCRIPTION:**

A. Department Information:

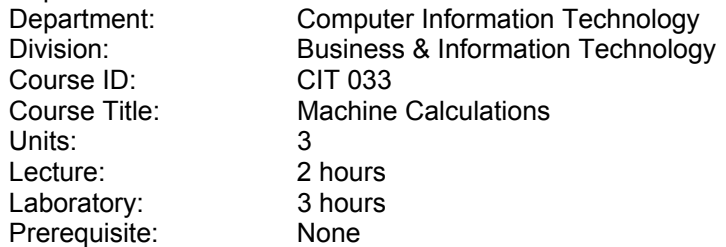

B. Catalog and Schedule Description: Instruction and practice on electronic desk calculators with application of skills to problems and mathematical computation for business and industry. (Formerly OIS 142)

#### **II. NUMBER OF TIMES COURSE MAY BE TAKEN FOR CREDIT:** One.

#### **III. EXPECTED OUTCOMES FOR STUDENT:**

Upon successful completion of the course, the student should be able to:

- A. use the special features found on most modern business electronic desk calculators;
- B. apply the four basic functions of business arithmetic using adding and desk calculating machines in performing business calculations;
- C. operate a desk calculator by "touch control"
- D. demonstrate skills in "touch control"
- E. use basic business math formulas to analyze business reports

### **IV. CONTENT**

- A. Introduction to Numbers and Calculators
- B. Fundamental Operations
- C. Fractions
- D. Percentages
- E. Metrics
- F. Purchasing and Pricing Merchandise
- G. Payroll
- H. Taxes and Insurance
- I. Financial Statements and Accounting Practices
- J. Interest
- K. Bank Records
- L. Credit
- M. Investments

### **V. METHODS OF INSTRUCTION**

- A. Lecture
- B. Discussion
- C. Demonstrations
- D. Hands-On Activities
- E. Individual Instruction

### **VI. TYPICAL ASSIGNMENTS**

- A. Reading, problem solving and performance
	- 1. Read and complete exercises on buying and selling goods. Be able to define cash accounts, trade discounts.

2. Timed Drills on the electronic calculator

# **VII. EVALUATION**

A. Methods of Evaluation

- 1. End of chapter examinations
	- a. Bartlett's Department Store (Add all amounts in each column. Determine Sales Journal the total debit amount and the total credit amount. Date: November 30, XXXX Set decimal control on add-mode. Set round-off switch

At 5/4 position (if applicable). Depress total or

clear key.) Receivable Tax Income Date | Customer;s Name | Accounts | Sales | Sales Debit | Credit | Credit Jan 2 | Jay Camp | 26.20 | 1.25 | 24.95 2 Bill Wooden 92.93 4.43 88.50 1.00 R. K. Warden 20.99 1.00 19.99<br>3 James Burnett 99.23 4.73 94.50 3 James Burnett 99.23 4.73 94.50 3 Lyn Holt 62.99 3.00 59.99 3 Barb Watson 68.25 3.25 65.00 4 | Bill Dodson | 18.38 | .88 | 17.50 4 Susan Martin 1 9.96 | 47 | 9.49 4 Betty Cox 35.16 1.66 33.50 4 David Hughes 202.02 9.62 192.40

Totals a.\_\_\_\_\_\_\_b.\_\_\_\_\_\_+c.\_\_\_\_\_\_\_

Total Debits d. \$636.11 Total Credits e.\_\_\_\_\_

- 2. Practice Exercises
- 3. Class Participation
- B. Frequency of Evaluation
	- 1. Examinations
	- 2. Weekly practice exercises
	- 3. One (1) final exam.

## **VIII. TYPICAL TEXTS**

Briggs, Robert and Kosy, Eugene J. and Seymour Sue. Electronic Calculators and Office Machines With Business Math Applications. Cincinnati, OH: SouthWestern Publishing, 2000. Polisky, Mildred. Solving Business Problems Using A Calculator, Columbus, OH: Glencoe, Mc Graw Hill, 2003. Pasewark, William R. Electronic Office Machines, Cincinnati, OH: SouthWestern Publishing,

2000.

### **IX. OTHER SUPPLIES REQUIRED OF STUDENTS:** None**.**